**Shanghai Huace Navigation Technology Ltd. Building D, 599 Gaojing Road, Qingpu District, Shanghai, China**

Date: 2022-10-18

FCC ID: SY4-B01016

## Software Operation Description

We, Shanghai Huace Navigation Technology Ltd. hereby declare that requirements of GNSS Data Collector have been met and shown on the following question.

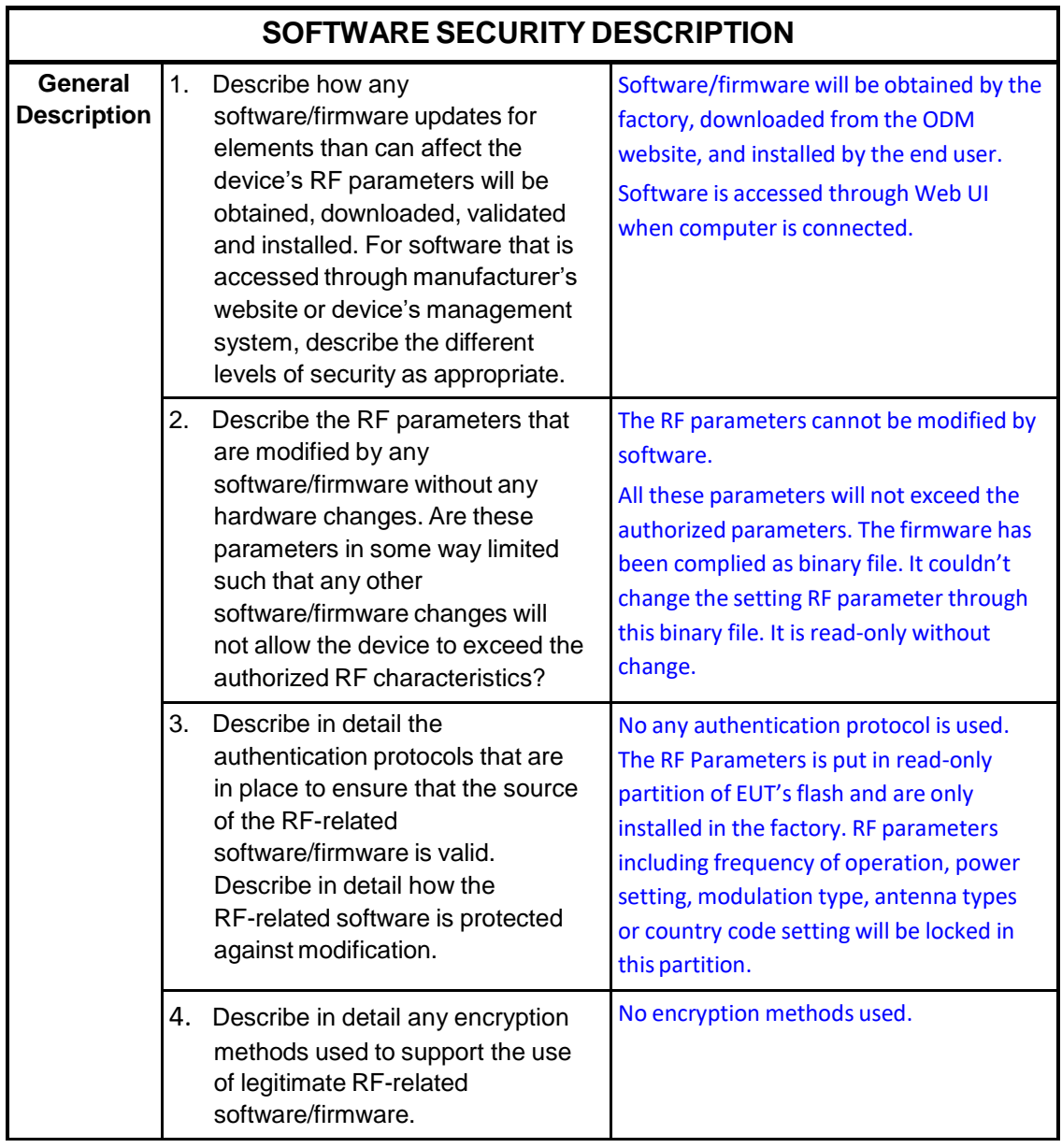

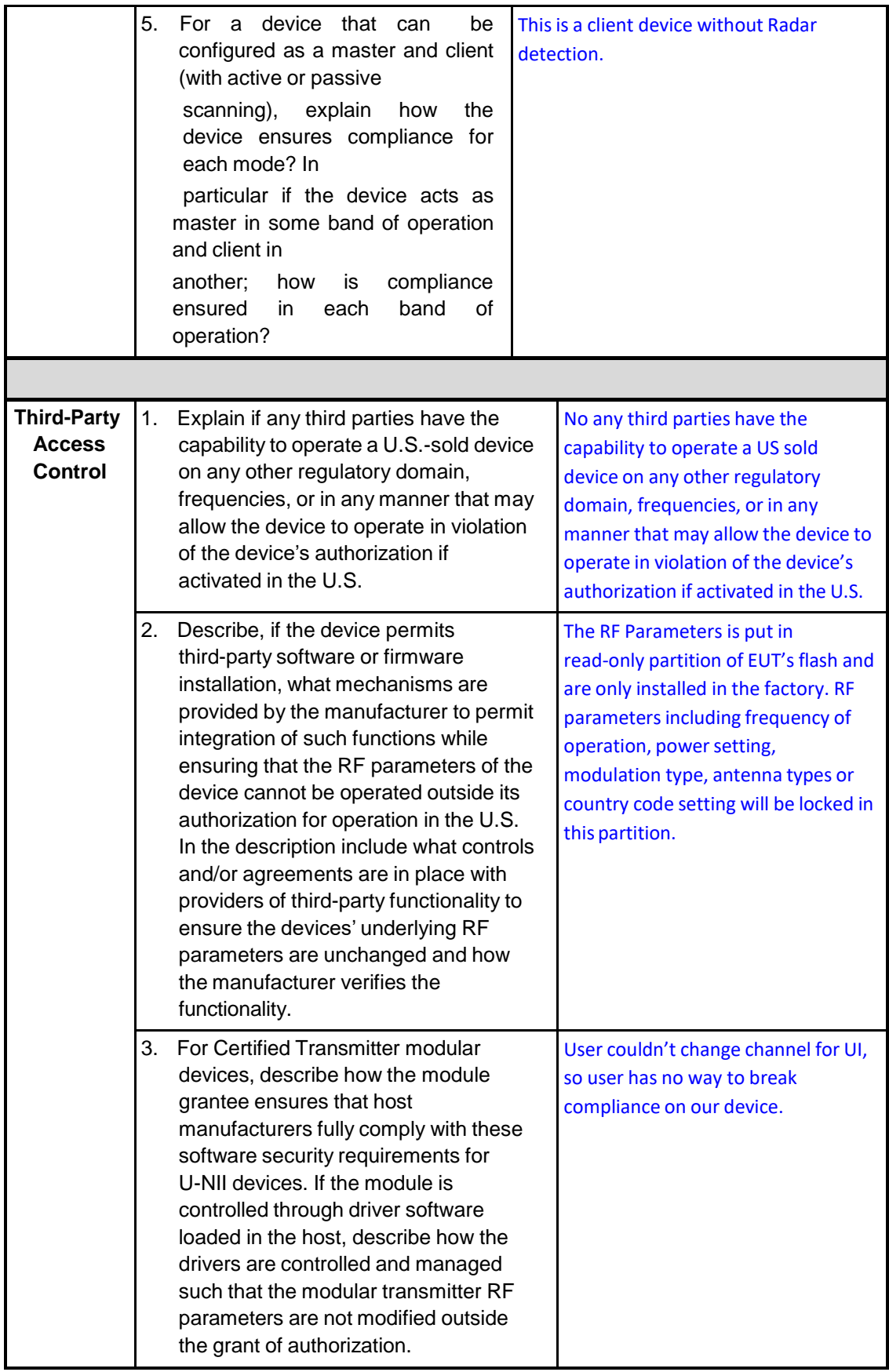

## **SOFTWARE CONFIGURATION DESCRIPTION GUIDE**

For devices which have "User Interfaces" (UI) to configure the device in a manner that may impact the operational RF parameters, the following questions shall be answered by the applicant and the information included in the operational description. The description must address if the device supports any of the country code configurations or peer-peer mode communications discussed in KDB 594280 Publication D01.

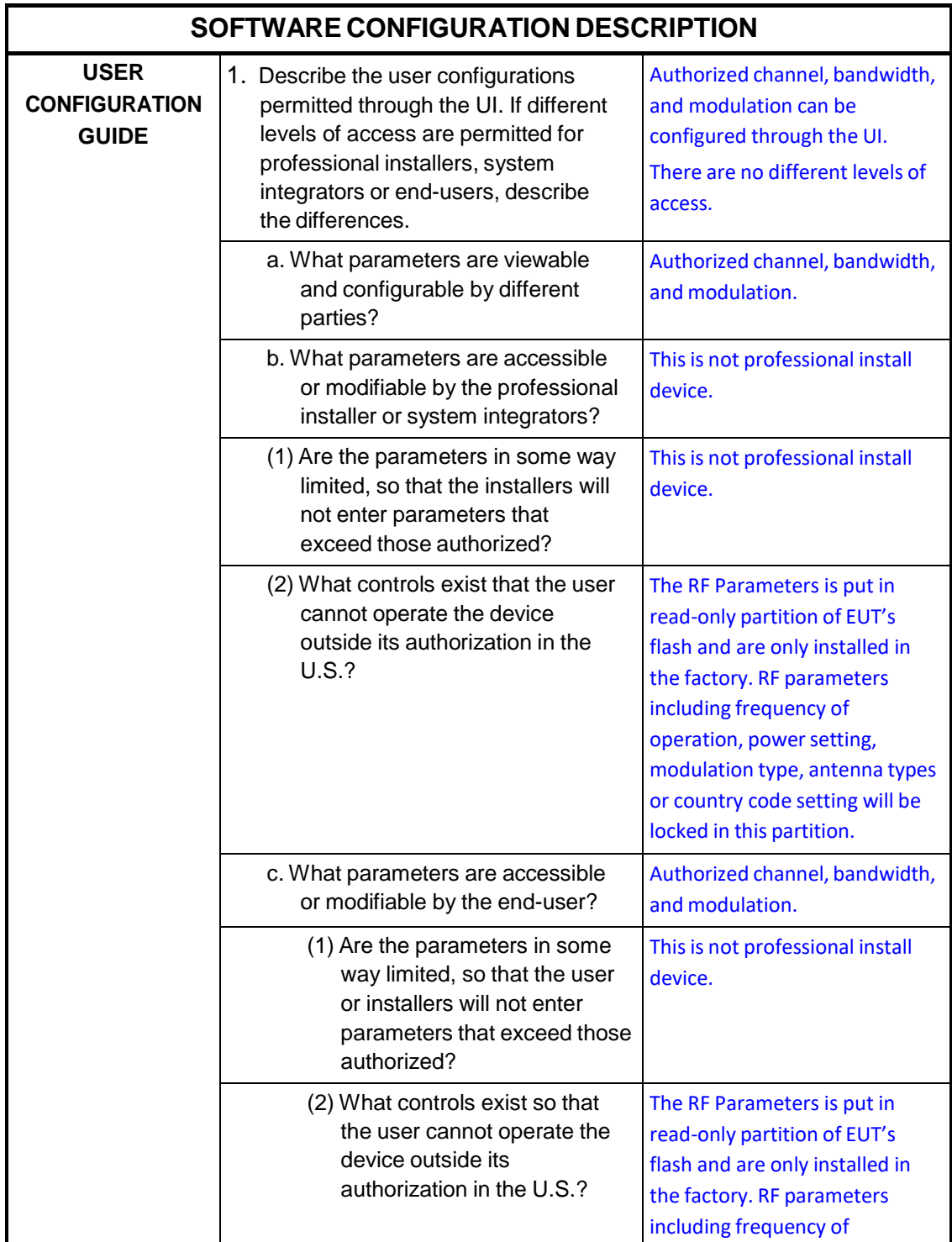

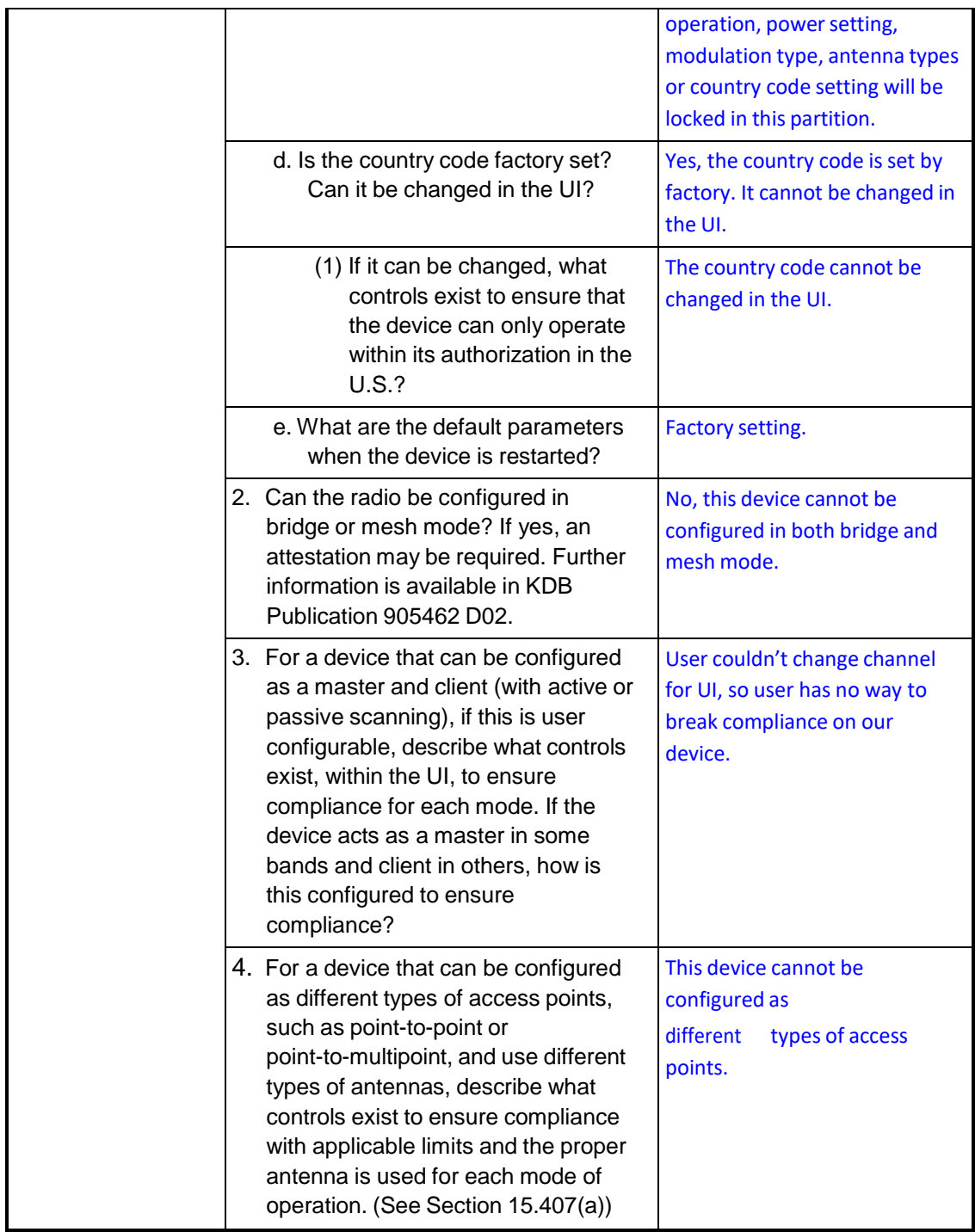

Signature: 2022-10-18

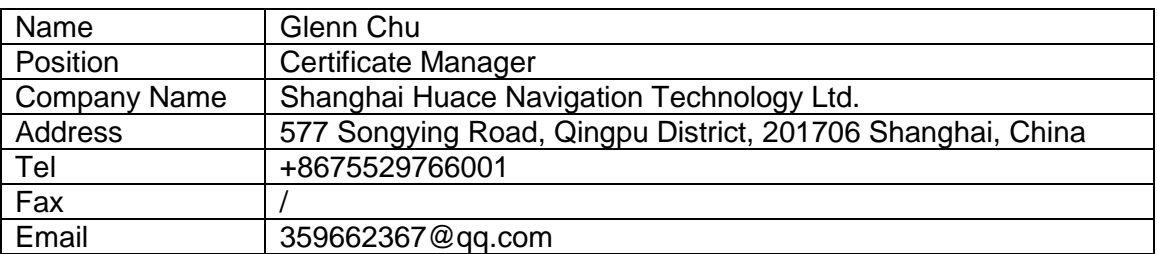